## **Forum: WD 9 Topic: Personnalisation des fenetres Subject: Re: Personnalisation des fenetres** Posté par: Pinpin

Contribution le : 11/4/2006 13:48:46

Ok. J'ai déjà bien progressé avec le style. Cependant, je bute encore sur le problème de la barre de titre. Pour aider à la compréhension voici deux images. La première est ce à quoi je suis parvenu et l'autre est celle à quoi je voudrai parvenir.

Merci encore pour votre aide !

## **Attacher un fichier**:

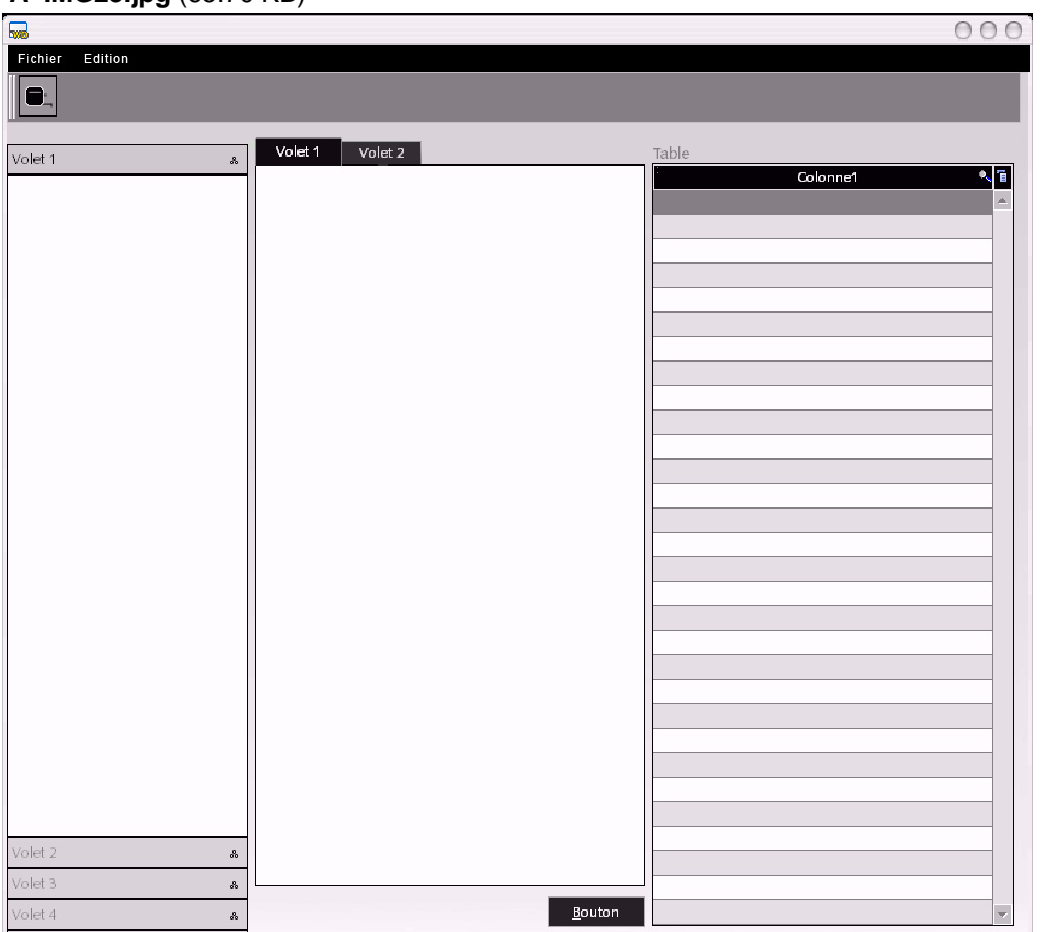

## **IMG23.jpg** (65.70 KB)

## **IMG23Res.jpg** (63.85 KB)

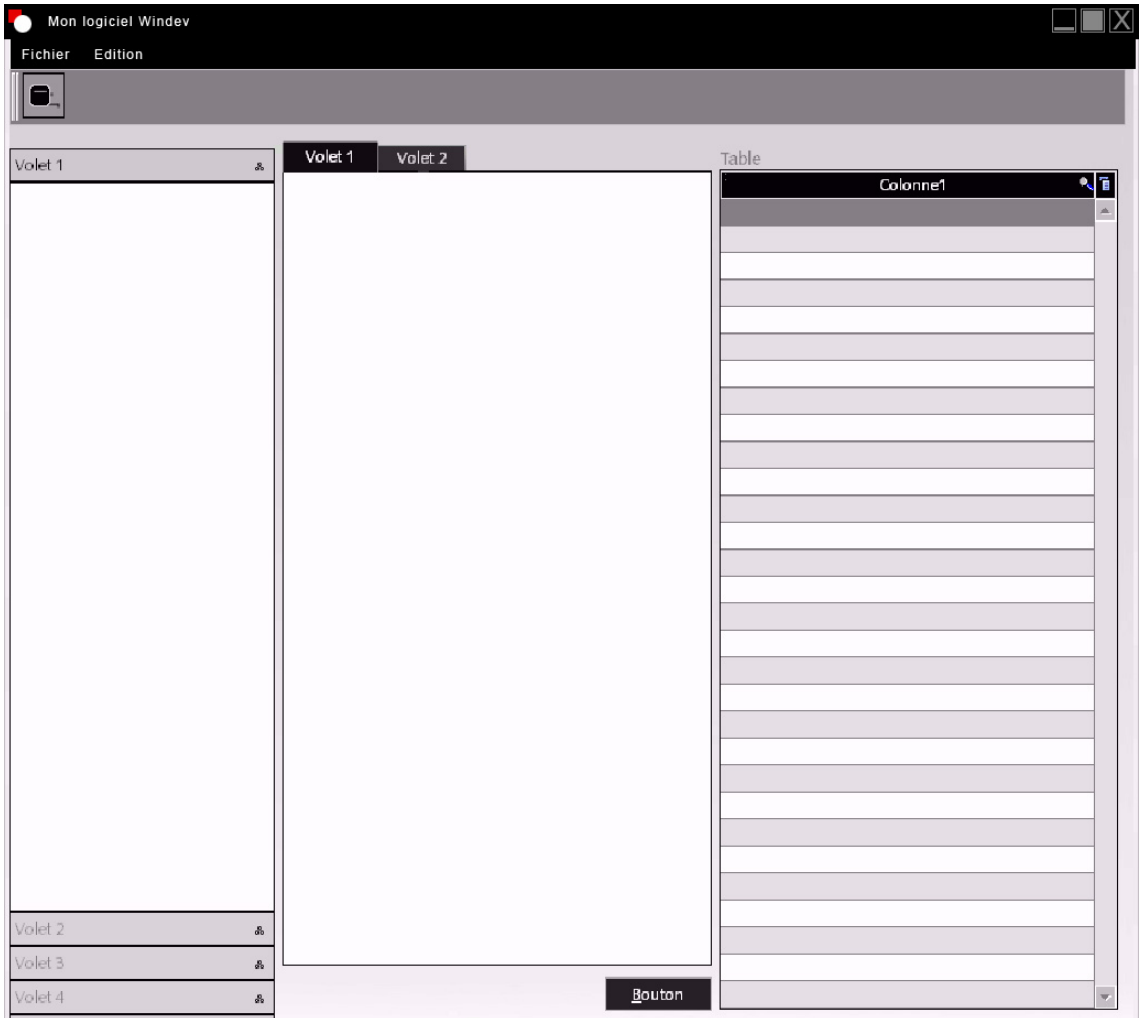